# CIS 122

Assignment and onward

### Recap

- Storing values in variables
  - $\circ x = 5$
  - o color = "purple"
- Saving code
  - Separate file
  - o.py extension
  - Make sure to run code (F5)

#### Code Files

- Python executes each line in order
  - Performs any assignments
  - Executes all commands
  - Doesn't print out anything unless you ask
- Break up your code with comments
  - # Python ignores anything following a hash mark
  - cowName = "bessie" # Give name to cow

```
num1 = 3
string1 = "Hip "
num2 = num1 + num1
string2 = string1 * num1
num1 = num1 + 1
string2 = string1 + string2
```

num1 = 3

num1  $\rightarrow$  3

string1 = "Hip "

num2 = num1 + num1

string2 = string1 \* num1

num1 = num1 + 1

num1 = 3

num1  $\rightarrow$  3

string1 = "Hip "

string1 → "Hip "

num2 = num1 + num1

string2 = string1 \* num1

num1 = num1 + 1

num1 = 3

num1  $\rightarrow$  3

string1 = "Hip "

string1 → "Hip "

num2 = num1 + num1  $num2 \rightarrow 6$ 

string2 = string1 \* num1

num1 = num1 + 1

num1 = 3

num1  $\rightarrow$  3

string1 = "Hip "

string1 → "Hip "

num2 = num1 + num1 num2  $\rightarrow$  6

string2 = string1 \* num1 string2 → "Hip Hip Hip "

num1 = num1 + 1

num1 = 3

num1  $\rightarrow$  4

string1 = "Hip "

string1 → "Hip "

num2 = num1 + num1 num2  $\rightarrow$  6

string2 = string1 \* num1 string2 → "Hip Hip Hip "

num1 = num1 + 1

num1 = 3

num1  $\rightarrow$  4

string1 = "Hip "

string1 → "Hip "

num2 = num1 + num1 num2  $\rightarrow$  6

string2 = string1 \* num1 string2 → "Hip Hip Hip Hip "

num1 = num1 + 1

## **Printing Things**

- If you want feedback from a code file, use print statements
  - o print "Hello World"
  - o print 1,2,3
- What can we print?
  - Any value (ints, floats, strings...)
  - Any variable (as long as it has been defined)
  - Any expression (that can be reduced to a value)
- print I hope this prints correctly
  - This will cause a syntax error
  - OWhy?
  - Ohow could we fix it?

- 4 parts
  - o Part 0 Getting Started with Python
  - Part 1 Getting to Know You
  - o Part 2 What's in a Squiggle
  - Part 3 Some Quick Candy Calculation
- Why start counting at 0?
  - Computer Science convention
- Everyone has done part 0
  - o (I hope)

- Part 1 Getting to Know You
- Existing code prints out empty info sheet

- Part 1 Getting to Know You
- Change code so it prints out more useful info

```
>>>
Welcome to Python
Name: Greq
Year: Grad Student
Major: Computer Science
Why are you taking this class?
I love teaching computer science!
What do you hope to take away from this class?
I want to learn to better convey computer science
topics and techniques to students new to programming
Tell me something interesting about yourself.
I used to beatbox in an a capella group
>>>
```

- Part 2 What's in a Squiggle
- Two short questions about code from part 1
- Answer in a comment in your code
  - Don't need to print out your answer

```
# Question Prompt...
#
# Your answer as a comment...
#
```

- Part 3 Some Quick Candy Calculation
- I have some number of skittles of different colors
  - 7 orange skittles
  - 3 times as many green skittles as orange skittles
  - 0 ...
- Use Python to figure out how many skittles I have of each color
- Print out the results
  - "I have 7 orange skittles"...

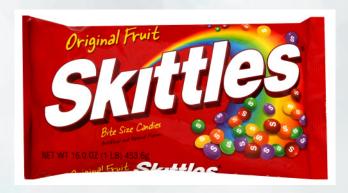

- Part 3 Some Quick Candy Calculation
- Don't just do the calculations by hand!
  - Use variables
  - Store information
- Why does it matter?
  - "Oops, I only had 6 orange skittles..."

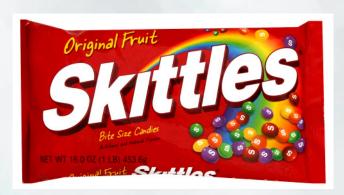

# Now for something completely different

- We've seen how to manipulate data with operators
  - **+**, **-**, \*, ...
  - But there are only so many operators
  - What if we want to do more?
- Functions!
  - Input / Output machines

```
>>> abs(-42)
```

### Anatomy of a Function

**Function Name** 

Argument / Parameter

abs( -42 )

#### **Functions**

- Here are some other functions
  - int(x) returns the integer version of x
  - float(x) returns the float version of x
  - str(x) returns the string version of x
  - round(x) returns the whole float closest to x
  - max(x,y) returns the larger of x and y
- Functions can take multiple arguments

#### **Functions**

- What can you put in a function?
  - values
  - o expressions
  - variables
  - o results from other functions!
- What does this return?
  - >>> abs(round(-7.9))
- Use a series of functions to convert '-42' to '42'

### Python Color Codes

"strings"

keywords (e.g. print)

builtin funtions (e.g. abs)